# Package 'CoGAPS'

April 9, 2015

<span id="page-0-0"></span>Version 2.0.0

Date 2014-08-23

Title Coordinated Gene Activity in Pattern Sets

Author Elana J. Fertig, Michael F. Ochs

Description Coordinated Gene Activity in Pattern Sets (CoGAPS) implements a Bayesian MCMC matrix factorization algorithm, GAPS, and links it to gene set statistic methods to infer biological process activity. It can be used to perform sparse matrix factorization on any data, and when this data represents biomolecules, to do gene set analysis.

Maintainer Elana J. Fertig <ejfertig@jhmi.edu>, Michael F. Ochs

<ochsm@tcnj.edu>

**Depends** R ( $>= 3.0.1$ ), Rcpp ( $>= 0.11.2$ ), RColorBrewer ( $>= 1.0.5$ ),  $gplots (= 2.8.0)$ 

Imports graphics, grDevices, methods, stats, utils

LinkingTo Rcpp, BH

License  $GPL (=2)$ 

biocViews GeneExpression, Microarray

# R topics documented:

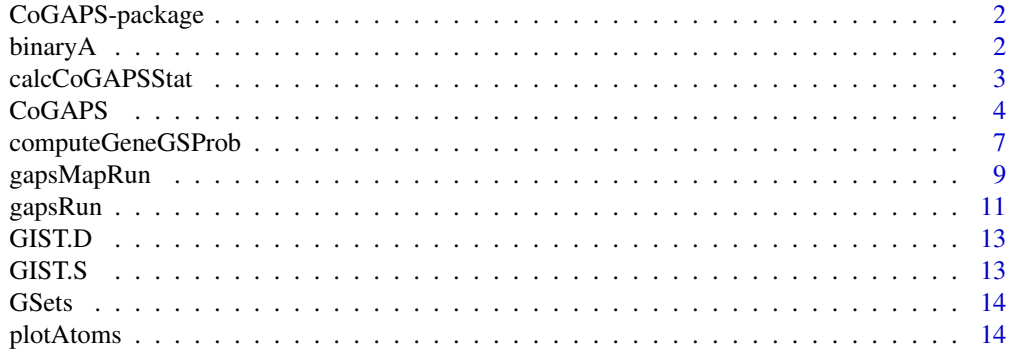

#### <span id="page-1-0"></span>2 binaryA

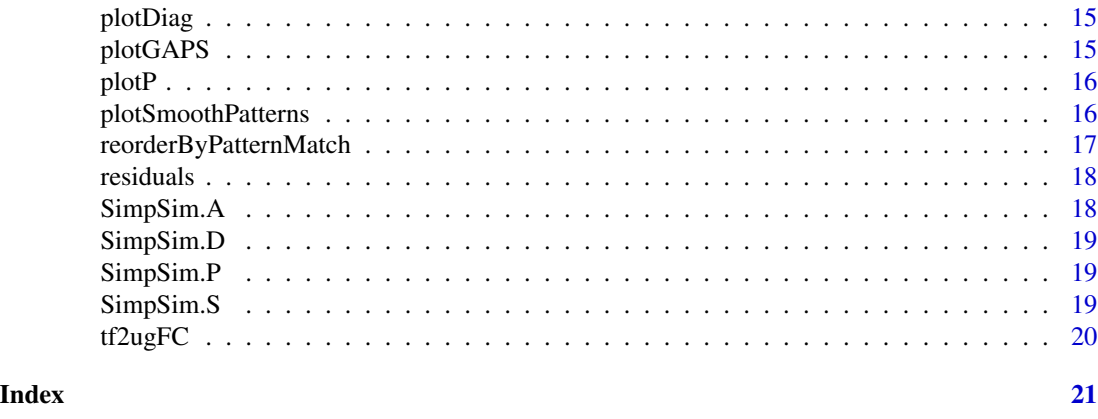

CoGAPS-package *CoGAPS: Coordinated Gene Analysis Pattern Sets*

# Description

CoGAPS implements a Bayesian MCMC matrix factorization algorithm, GAPS, and links it to gene set statistic methods to infer biological process activity. It can be used to perform sparse matrix factorization on any data, and when this data represents biomolecules, to do gene set analysis.

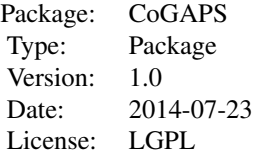

#### Author(s)

Maintainer: Elana J. Fertig <ejfertig@jhmi.edu>, Michael F. Ochs <ochsm@tcnj.edu>

#### References

Fertig EJ, Ding J, Favorov AV, Parmigiani G, Ochs MF. CoGAPS: an R/C++ package to identify patterns and biological process activity in transcriptomic data. Bioinformatics. 2010 Nov 1;26(21):2792-3

binaryA binaryA *creates a binarized heatmap of the A matrix in which the value is 1 if the value in Amean is greater than threshold \* Asd and 0 otherwise*

# <span id="page-2-0"></span>calcCoGAPSStat 3

# Description

binaryA creates a binarized heatmap of the A matrix in which the value is 1 if the value in Amean is greater than threshold \* Asd and 0 otherwise

# Usage

```
binaryA(Amean, Asd, threshold = 3)
```
# Arguments

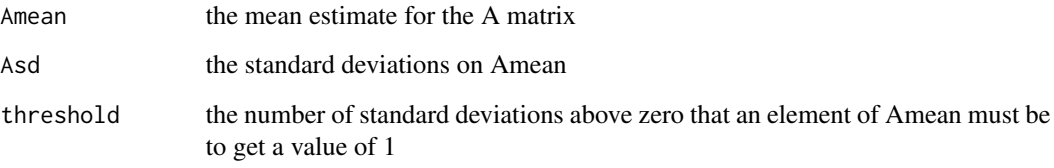

<span id="page-2-1"></span>calcCoGAPSStat *CoGAPS gene set statistic*

# Description

Computes the p-value for the association of underlying patterns from microarray data to activity in gene sets.

# Usage

calcCoGAPSStat(Amean, Asd, GStoGenes, numPerm=500)

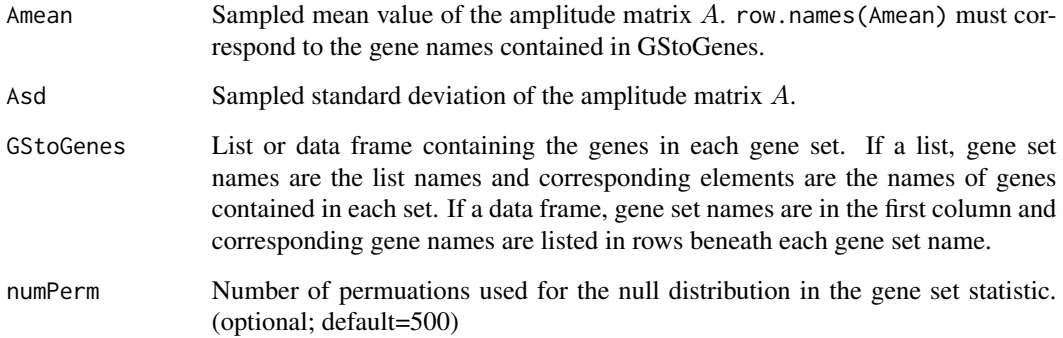

#### <span id="page-3-0"></span>Details

This script links the patterns identified in the columns of  $P$  to activity in each of the gene sets specified in GStoGenes using a novel z-score based statistic developed in Ochs et al. (2009). Specifically, the z-score for pattern  $p$  and gene set  $G_i$  containing  $G$  total genes is given by

$$
Z_{i,p} = \frac{1}{G} \sum_{ginG_i} A_{gp} / \sigma_{gp}
$$

, where g indexes the genes in the set and  $\sigma_{gp}$  is the standard deviation of  $A_{gp}$  obtained from MCMC sampling. CoGAPS then uses the specified numPerm random sample tests to compute a consistent p value estimate from that z score.

# Value

A list containing:

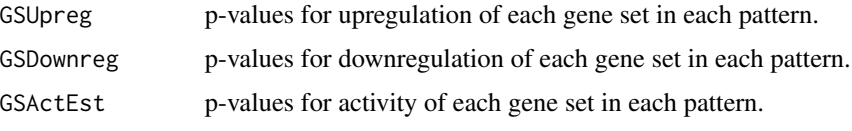

#### Author(s)

Elana J. Fertig <ejfertig@jhmi.edu>

#### References

M.F. Ochs, L. Rink, C. Tarn, S. Mburu, T. Taguchi, B. Eisenberg, and A.K. Godwin. (2009) Detection and treatment-induced changes in signaling pathways in gastrointestinal stromal tumors using transcriptomic data. Cancer Research, 69:9125-9132.

#### See Also

[CoGAPS](#page-3-1)

<span id="page-3-1"></span>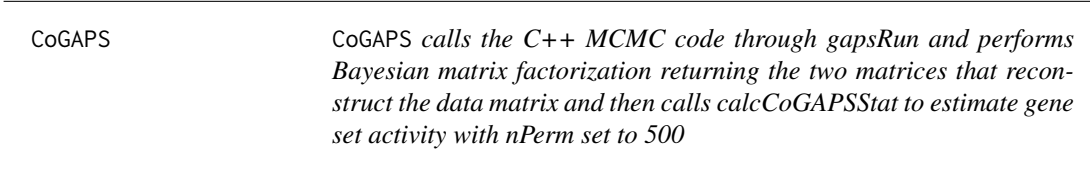

#### Description

CoGAPS calls the C++ MCMC code through gapsRun and performs Bayesian matrix factorization returning the two matrices that reconstruct the data matrix and then calls calcCoGAPSStat to estimate gene set activity.

#### $\mathbf{CoGAPS}$  5

#### Usage

```
CoGAPS(data, unc, GStoGenes, nFactor = "7", nEquil = 1000, nSample = 1000,
 nOutR = 1000, output_atomic = "false", simulation_id = "simulation",
 plot = TRUE, nPerm = 500, alphaA = "0.01", nMaxA = "100000",
 max_gibbmass_paraA = "100.0", lambdaA_scale_factor = "1.0",
  alphaP = "0.01", mMaxP = "100000", max_gibbmass_paraP = "100.0",lambdaP_scale_factor = "1.0")
```
#### Arguments

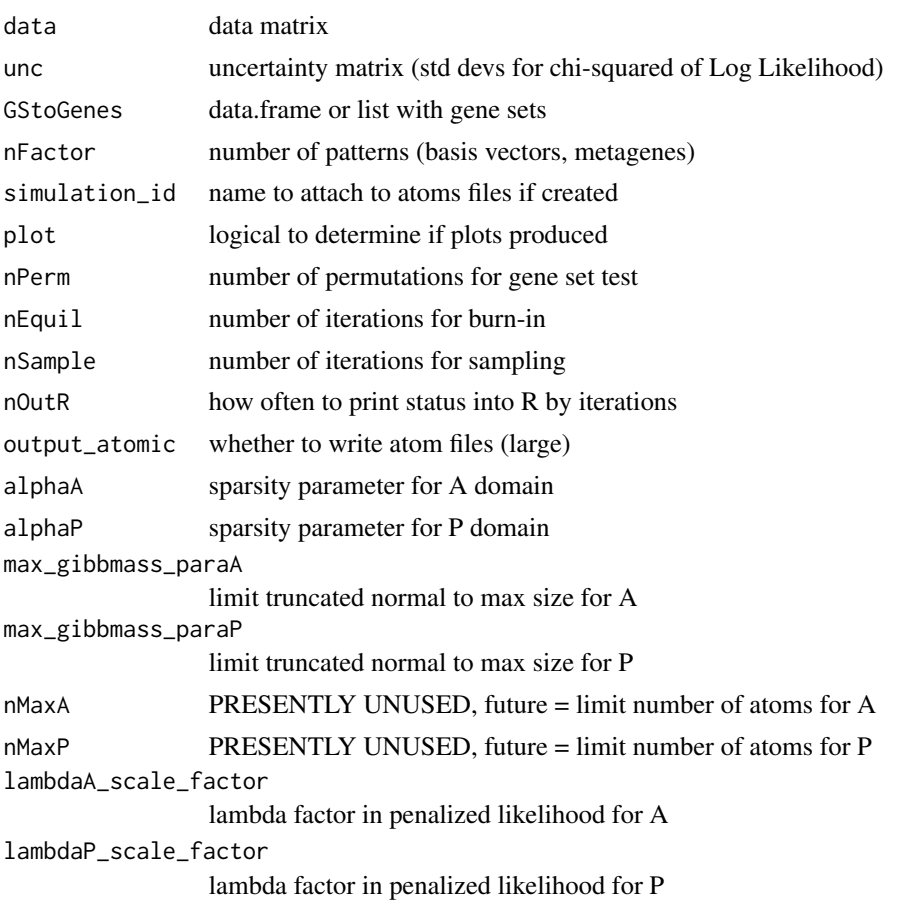

# Details

CoGAPS first decomposes the data matrix using GAPS, D, into a basis of underlying patterns and then determines the gene set activity in each of these patterns.

The GAPS decomposition is achieved by finding amplitude and pattern matrices (A and P, respectively) for which

 $D = AP + \Sigma,$ 

where  $\Sigma$  is the matrix of uncertainties given by unc. The matrices **A** and **P** are assumed to have the atomic prior described in Sibisi and Skilling (1997) and are found with MCMC sampling.

Then, the patterns identified in the columns of  $P$  are linked to activity in each of the gene sets specified in GStoGenes using a novel z-score based statistic developed in Ochs et al. (2009). Specifically, the z-score for pattern  $p$  and gene set  $G_i$  containing \$G\$ total genes is given by

$$
Z_{i,p} = \frac{1}{G}\sum_{gin\mathcal{G}_j}\frac{\mathbf{A_{gp}}}{Asd_{gp}},
$$

where g indexes the genes in the set and  $Asd_{qp}$  is the standard deviation of  $A_{qp}$  obtained from MCMC sampling. CoGAPS then uses the specified nPerm random sample tests to compute a consistent p value estimate from that z score. Note that the data from Ochs et al. (2009) are provided with this package in GIST\_TS\_20084.RData and TFGSList.RData are also provided with this package for further validation.

# Value

A list containing:

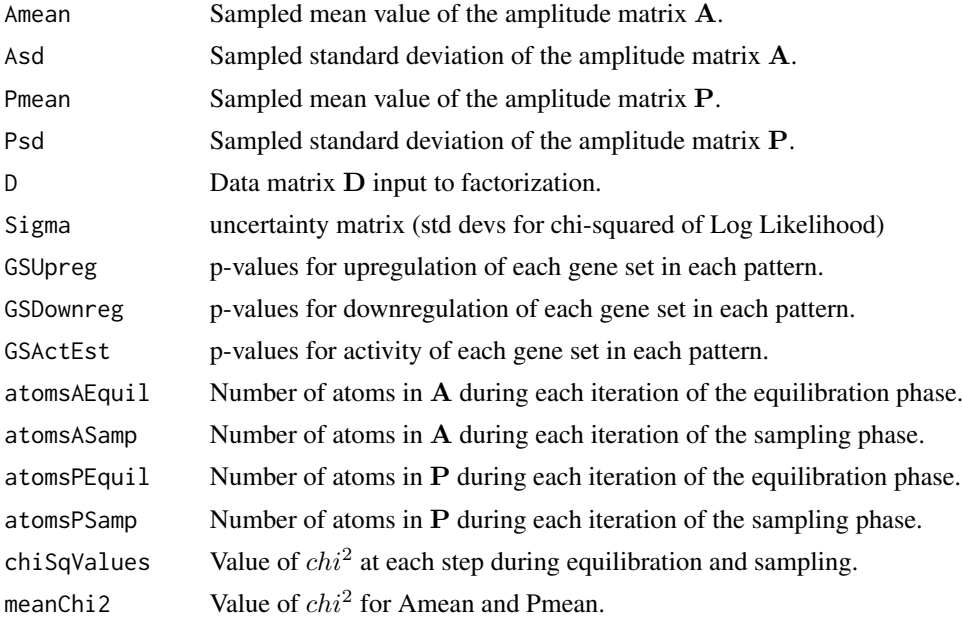

#### See Also

[gapsRun](#page-10-1),[calcCoGAPSStat](#page-2-1)

#### Examples

```
## Not run:
## Load data
nIter <- 5000
```

```
## Run GAPS matrix decomposition with gene set statistic
results <- CoGAPS(data=SimpSim.D, unc=SimpSim.S,
                 GStoGenes=GSets,
```
<span id="page-6-0"></span>nFactor=3, nEquil=nIter, nSample=nIter, plot=FALSE) ## Plot the results plotGAPS(results\$Amean, results\$Pmean, GSFigs) ## End(Not run)

computeGeneGSProb *CoGAPS gene membership statistic*

#### Description

Computes the p-value for gene set membership using the CoGAPS-based statistics developed in Fertig et al. (2012). This statistic refines set membership for each candidate gene in a set specified in GSGenes by comparing the inferred activity of that gene to the average activity of the set. Specifically, we compute the following summary statistic for each gene  $g$  that is a candidate member of gene set  $G$ :

$$
S_{g,G} = \left(\sum_p -log(Pr_{G,p})Pw[p](A_{gp}/\sigma_{gp})\right)/\sum_p -log(Pr_{G,p})Pw[p],
$$

where p indexes each of the patterns,  $Pr_{G, p}$  is the probability that gene set G is upregulated computed with [calcCoGAPSStat](#page-2-1),  $A_{gp}$  is the mean amplitude matrix from the GAPS matrix factorization, Pw[p] is a prior weighting for each pattern based upon the context to which that pattern relates, and  $\sigma_{qp}$  is the standard deviation of the amplitude matrix. P-values are formulated from a permutation test comparing the value of  $S_{g,G}$  for genes in GSGenes relative to the value of  $S_{g,G}$  numPerm random gene sets with the same number of targets.

#### Usage

computeGeneGSProb(Amean, Asd, GStoGenes, Pw=rep(1,ncol(Amean)),numPerm=500,PwNull=F)

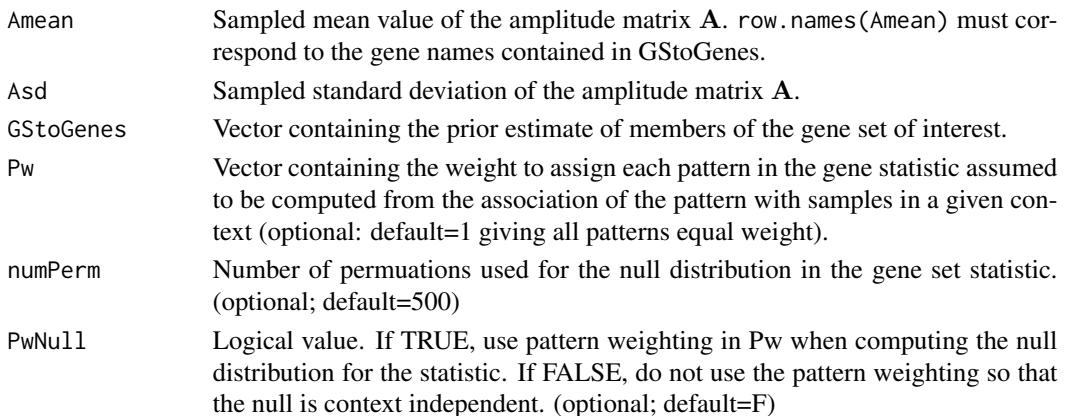

A vector of length GStoGenes containing the p-values of set membership for each gene containined in the set specified in GStoGenes.

#### Author(s)

Elana J. Fertig <ejfertig@jhmi.edu>

#### References

E.J. Fertig, A.V. Favorov, and M.F. Ochs (2013) Identifying context-specific transcription factor targets from prior knowledge and gene expression data. 2012 IEEE Nanobiosciences.

# See Also

[calcCoGAPSStat](#page-2-1)

#### Examples

## Not run:

```
#################################################
# Results for GIST data in Fertig et al. (2012) #
#################################################
# load the data
data(GIST_TS_20084)
data(TFGSList)
# define transcription factors of interest based on Ochs et al. (2009)
TFs <- c("c.Jun", NF.kappaB, Smad4, "STAT3", "Elk.1", "c.Myc", "E2F.1",
         "AP.1", "CREB", "FOXO", "p53", "Sp1")
# run the GAPS matrix factorization
nIter <- 10000
results <- CoGAPS(GIST.D, GIST.S, tf2ugFC,
                  nFactor=5,
                  nEquil=nIter, nSample=nIter,
                  plot=FALSE)
# set membership statistics
permTFStats <- list()
for (tf in TFs) {
     genes <- levels(tf2ugFC[,tf])
     genes <- genes[2:length(genes)]
     permTFStats[[tf]] <- computeGeneTFProb(Amean = GISTResults$Amean,
                                            Asd = GistResults$Asd, genes)
}
```
## End(Not run)

<span id="page-8-0"></span>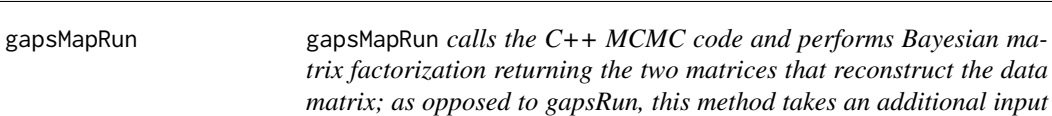

gapsMapRun calls the C++ MCMC code and performs Bayesian matrix factorization returning the two matrices that reconstruct the data matrix; as opposed to gapsRun, this method takes an additional input specifying set patterns in the P matrix

*specifying set patterns in the P matrix*

# Usage

```
gapsMapRun(D, S, FP, nFactor = "7", simulation_id = "simulation",
 nEquil = "1000", nSample = "1000", nOutR = 1000,
 output_atomic = "FALSE", alphaA = "0.01", nMaxA = "100000",
 max_gibbmass_paraA = "100.0", lambdaA_scale_factor = "1.0",
 alphaP = "0.01", nMaxP = "100000", max_gibbmass_paraP = "100.0",
  lambdaP_scale_factor = "1.0")
```
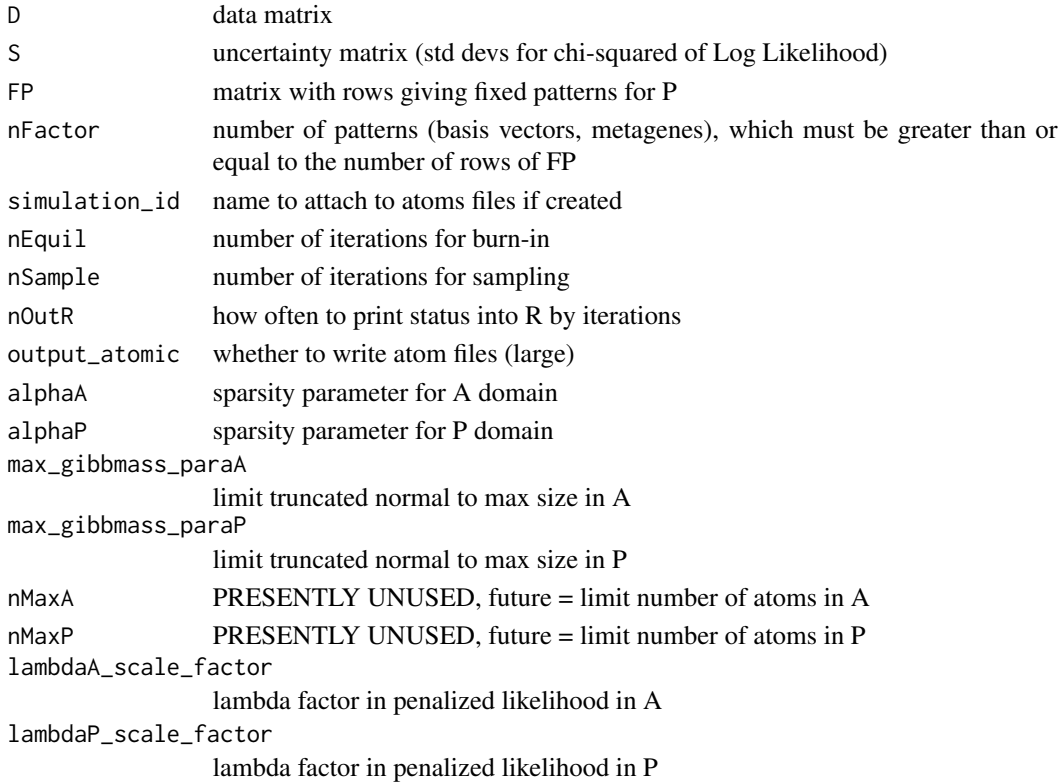

#### Details

The decomposition in GAPS is achieved by finding amplitude and pattern matrices (A and P, respectively) for which

 $D = AP + \Sigma$ 

, where  $\Sigma$  is the matrix of uncertainties given by S. The matrices A and P are assumed to have the atomic prior described in Sibisi and Skilling (1997) and are found with MCMC sampling. However, some rows of P are fixed to be the values specified in the input argument FP after rescaling to have norm 1.

## Value

A list containing:

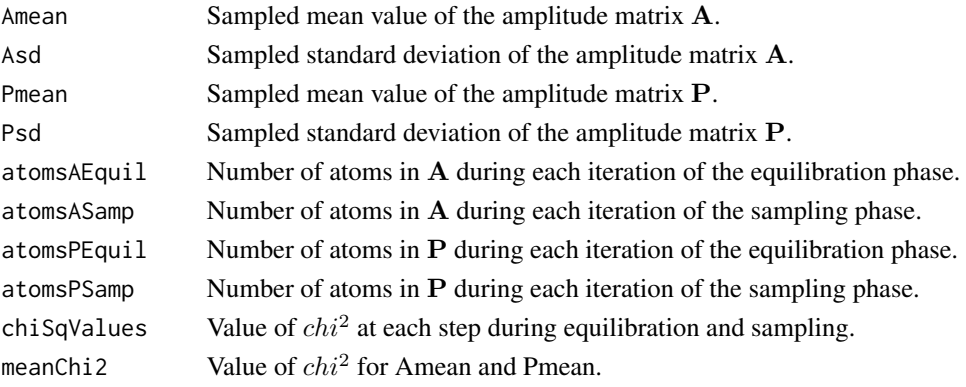

# See Also

[CoGAPS](#page-3-1),[gapsRun](#page-10-1)

#### Examples

```
## Not run:
## Load data
data(SimpSim)
```

```
## Specify the fixed pattern
mapP <- matrix(0,nrow=2,ncol=20)
mapP[1,1:10] <- 1
mapP[2,11:20] <- 1
```

```
## Run the GAPS matrix decomposition
testmap <- gapsMapRun(SimpSim.D, SimpSim.S, FP=mapP,
                      nfactor=3, nEquil = 1000, nSample = 1000)
```

```
## Compare fixed patterns to input patterns (after scaling)
summary(t(testmap$Pmean[2:3,] - sweep(mapP,1,apply(mapP,1,sum),FUN="/")))
```
## End(Not run)

<span id="page-10-1"></span><span id="page-10-0"></span>gapsRun gapsRun *calls the C++ MCMC code and performs Bayesian matrix factorization returning the two matrices that reconstruct the data matrix*

# Description

gapsRun calls the C++ MCMC code and performs Bayesian matrix factorization returning the two matrices (A and P) whose product reconstruct the data matrix (D).

#### Usage

```
gapsRun(D, S, nFactor = "7", simulation_id = "simulation",
 nEquil = "1000", nSample = "1000", nOutR = 1000,
 output_atomic = "FALSE", alphaA = "0.01", nMaxA = "100000",
 max_gibbmass_paraA = "100.0", lambdaA_scale_factor = "1.0",
  alphaP = "0.01", nMaxP = "100000", max_gibbmass_paraP = "100.0",
  lambdaP_scale_factor = "1.0")
```
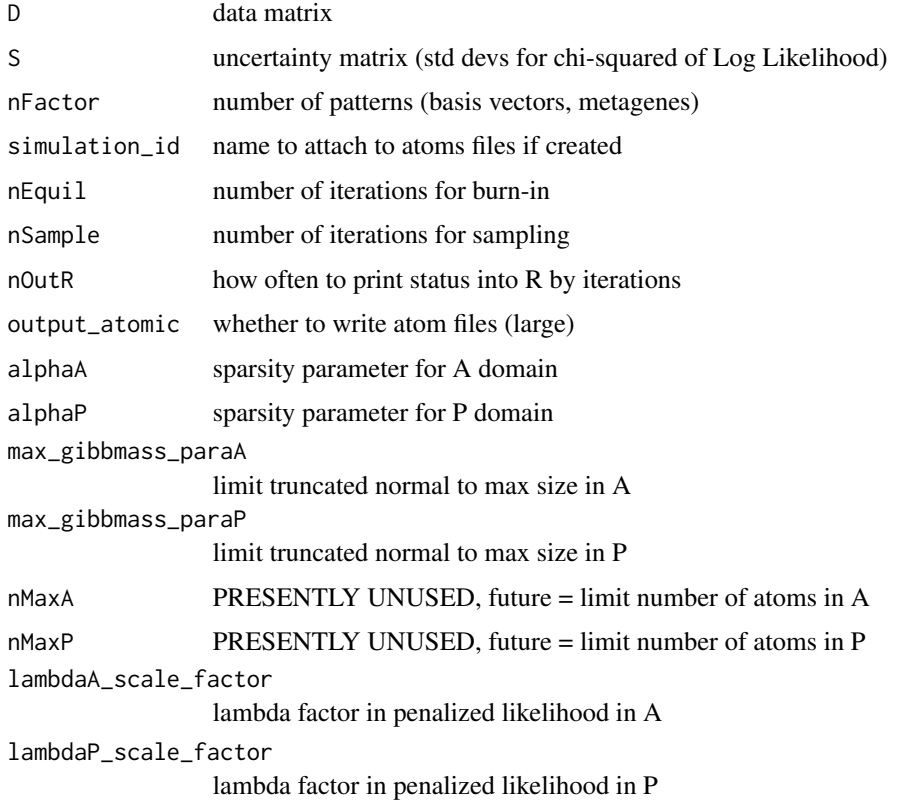

# Details

The decomposition in GAPS is achieved by finding amplitude and pattern matrices (A and P, respectively) for which

$$
\mathbf{D} = \mathbf{A}\mathbf{P} + \Sigma
$$

, where  $\Sigma$  is the matrix of uncertainties given by S. The matrices A and P are assumed to have the atomic prior described in Sibisi and Skilling (1997) and are found with MCMC sampling.

# Value

A list containing:

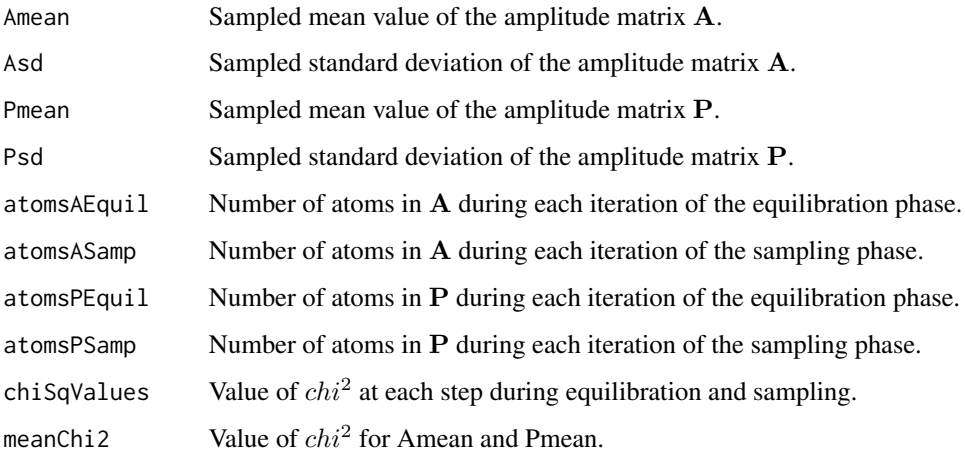

# See Also

# **[CoGAPS](#page-3-1)**

#### Examples

```
## Not run:
## Load data
data(SimpSim)
## Run GAPS matrix decomposition
nIter <- 5000
results <- gapsRun(SimpSim.D, SimpSim.S, nFactor=3,
                   nEquil=nIter, nSample=nIter)
## Plot the results
plotGAPS(results$Amean, results$Pmean, GSFigs)
```
## End(Not run)

<span id="page-12-0"></span>

Gene expression data from gastrointestinal stromal tumor cell lines treated with Gleevec.

#### Usage

GIST\_TS\_20084

### Format

Matrix with 1363 genes by 9 samples of mean gene expression data.

#### References

Ochs, M., Rink, L., Tarn, C., Mburu, S., Taguchi, T., Eisenberg, B., and Godwin, A. (2009). Detection of treatment-induced changes in signaling pathways in gastrointestinal stromal tumors using transcriptomic data. Cancer Res, 69(23), 9125-9132.

GIST.S *Sample GIST gene expression data from Ochs et al. (2009).*

#### Description

Standard deviation of gene expression data from gastrointestinal stromal tumor cell lines treated with Gleevec.

#### Usage

GIST\_TS\_20084

# Format

Matrix with 1363 genes by 9 samples containing standard deviation (GIST.S) of the gene expression data.

#### References

Ochs, M., Rink, L., Tarn, C., Mburu, S., Taguchi, T., Eisenberg, B., and Godwin, A. (2009). Detection of treatment-induced changes in signaling pathways in gastrointestinal stromal tumors using transcriptomic data. Cancer Res, 69(23), 9125-9132.

<span id="page-13-1"></span><span id="page-13-0"></span>

Simulated gene sets used to generate amplitude matrix in [SimpSim.A](#page-17-1) and corresponding data [SimpSim.D](#page-18-1).

# Usage

GSets

# Format

A [list](#page-0-0) containing names of genes in two simulated gene sets used to generate the data in [SimpSim.D](#page-18-1).

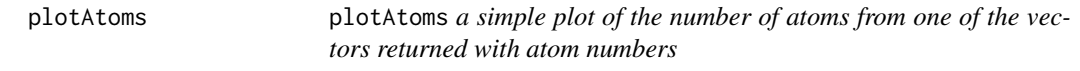

# Description

plotAtoms a simple plot of the number of atoms during the sampling period or equilibration periodfrom one of either A or P as specified in type.

# Usage

plotAtoms(gapsRes, type = "sampA")

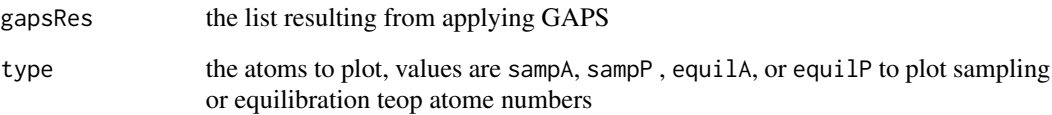

<span id="page-14-0"></span>

plotDiag plots a series of diagnostic plots

#### Usage

plotDiag(gapsRes)

# Arguments

gapsRes list returned by gapsRun, gapsMapRun, or CoGAPS

plotGAPS *Plotter for GAPS decomposition results*

#### Description

Plots the A and P matrices obtained from the GAPS matrix decomposition.

# Usage

```
plotGAPS(A, P, outputPDF="")
```
# Arguments

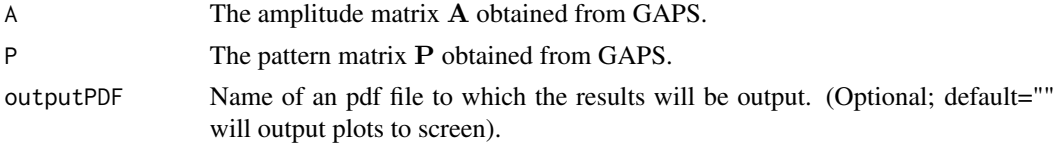

# Note

If the plot option is true in [CoGAPS](#page-3-1), this function will be called automatically to plot results to the screen.

# Author(s)

Elana J. Fertig <efertig@jhmi.edu>

#### See Also

**[CoGAPS](#page-3-1)** 

<span id="page-15-0"></span>

plotP plots the P matrix in a line plot with error bars

# Usage

plotP(PMean\_Mat, P\_SD)

# Arguments

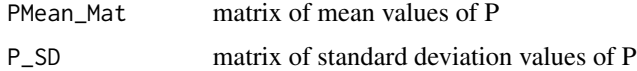

plotSmoothPatterns *Plot loess smoothed CoGAPS patterns*

#### Description

Plots the sampled mean value of the pattern matrix P obtained from the CoGAPS matrix factorization vs. a specificed X value for each sample in the columns of P. Lines plot loess normalized values of P vs specified X variables.

# Usage

plotSmoothPatterns(P, x=NULL, breaks=NULL, breakStyle=T, orderP=!all(is.null(x)), plotPTS=F, pointCo

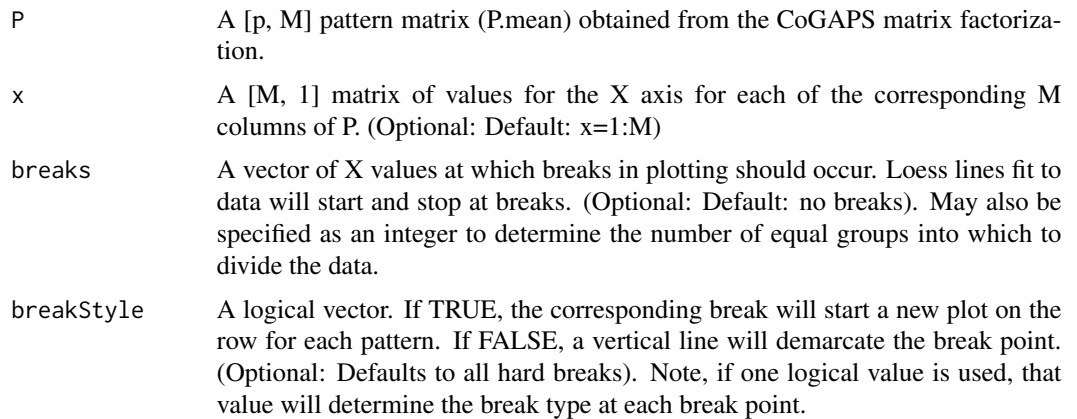

<span id="page-16-0"></span>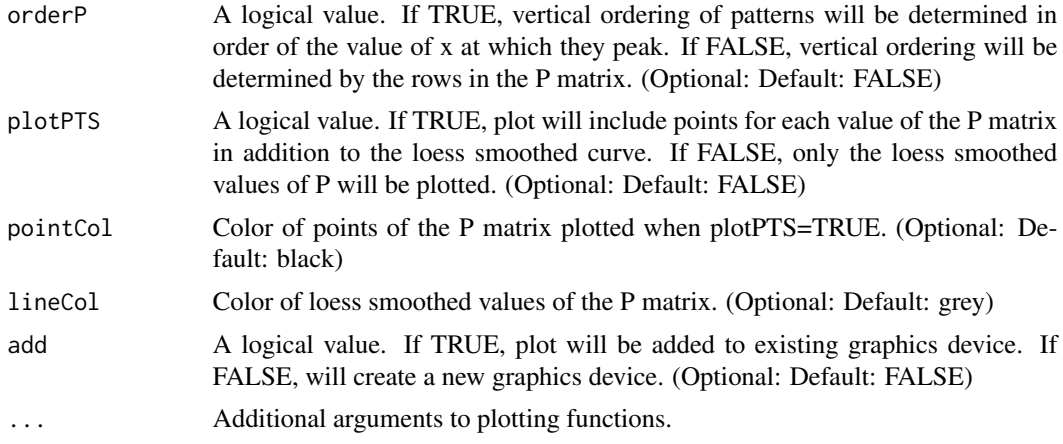

#### Author(s)

Genevieve Stein-O'Brien <gsteino1@jhmi.edu>

#### See Also

**[CoGAPS](#page-3-1)** 

#### Examples

```
## Not run:
# create simulated data
P \le - rbind(1:10 + rnorm(10), seq(from=10,to=1) + rnorm(10))
# saved as PDF since figure margins are often too large for the null device with this function
# and the null device may also have trouble with the overlay
pdf(Test.pdf, width=10)
plotSmoothPatterns(P=P, x=rep(seq(from=1,to=10,by=2),each=2), breaks=3, breakStyle=c(F,T,T), plotPTS=T)
# demonstrating the overlay of the plot
plotSmoothPatterns(P=P, x=rep(seq(from=1,to=10,by=2),each=2),breaks=c(0.992,3.660,6.340,9.010), breakStyle=c(
dev.off()
## End(Not run)
```
reorderByPatternMatch *Match two sets of patterns found with CoGAPS*

# Description

Matches two sets of pattern matrices (of the same size) found with CoGAPS. Matches are identified by finding identifying subsequently decreasing correlations between patterns in the respective matrices.

# <span id="page-17-0"></span>Usage

reorderByPatternMatch(P, matchTo)

# Arguments

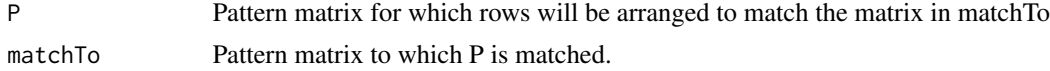

# Value

Pattern matrix derived from reordering columns of P

residuals residuals *calculate residuals and produce heatmap*

#### Description

residuals calculate residuals and produce heatmap

#### Usage

residuals(AMean\_Mat, PMean\_Mat, D, S)

# Arguments

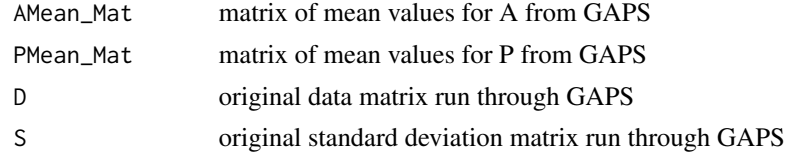

<span id="page-17-1"></span>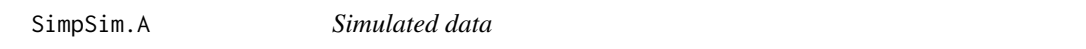

#### Description

True amplitude matrix generated from gene sets in [GSets](#page-13-1) used to generate simulated data in [SimpSim.D](#page-18-1).

# Usage

SimpSim.A

#### Format

Matrix with 30 genes by 3 patterns of true amplitude used to generate simulated data.

<span id="page-18-1"></span><span id="page-18-0"></span>

Simulated gene expression data from true patterns in [SimpSim.P](#page-18-2) and amplitude in [SimpSim.A](#page-17-1).

#### Usage

SimpSim.D

#### Format

Matrix with 30 genes by 20 samples of simulated gene expression data.

<span id="page-18-2"></span>SimpSim.P *Simulated data*

# Description

True pattern matrix used to generate simulated data in [SimpSim.D](#page-18-1).

#### Usage

SimpSim.P

# Format

Matrix with 3 patterns by 20 samples of true patterns used to generate simulated data.

SimpSim.S *Simulated data*

#### Description

Standard deviation of simulated gene expression data from true patterns in [SimpSim.P](#page-18-2) and amplitude in [SimpSim.A](#page-17-1).

# Usage

SimpSim.S

### Format

Matrix with 30 genes by 20 samples of containing standard deviation of simulated gene expression data.

<span id="page-19-0"></span>List of genes contained in gastrointestinal stromal tumor cell line measurements that are regulated by transcription factors in the TRANSFAC database. Used for the gene set analysis in Ochs et al. (2009).

# Usage

TFGSList

# Format

Data.frame containing genes (rows) regulated by each transcription factor (columns).

# References

Ochs, M., Rink, L., Tarn, C., Mburu, S., Taguchi, T., Eisenberg, B., and Godwin, A. (2009). Detection of treatment-induced changes in signaling pathways in gastrointestinal stromal tumors using transcriptomic data. Cancer Res, 69(23), 9125-9132.

# <span id="page-20-0"></span>Index

```
∗Topic datasets
    GIST.D, 13
    GIST.S, 13
    GSets, 14
    SimpSim.A, 18
    SimpSim.D, 19
    SimpSim.P, 19
    SimpSim.S, 19
    tf2ugFC, 20
∗Topic misc
    calcCoGAPSStat, 3
    CoGAPS, 4
    computeGeneGSProb, 7
    gapsMapRun, 9
    gapsRun, 11
binaryA, 2
calcCoGAPSStat, 3, 6–8
CoGAPS, 4, 4, 10, 12, 15, 17
CoGAPS-package, 2
computeGeneGSProb, 7
gapsMapRun, 9
gapsRun, 6, 10, 11
geneGSProb (computeGeneGSProb), 7
GIST.D, 13
GIST.S, 13
GSets, 14, 18
list, 14
plotAtoms, 14
plotDiag, 15
plotGAPS, 15
plotP, 16
plotSmoothPatterns, 16
reorderByPatternMatch, 17
```

```
residuals, 18
```
SimpSim.A, *14*, [18,](#page-17-0) *19* SimpSim.D, *14*, *18*, [19,](#page-18-0) *19* SimpSim.P, [19,](#page-18-0) *19* SimpSim.S, [19](#page-18-0)

tf2ugFC, [20](#page-19-0)